## **ORTOGRAFIA LANTZEN**

Programa honen helburua zenbait hitzen ortografia lantzea da. Aldi bakoitzean hitz bat azalduko da pantailan. Hitz hori zuzen idatzita egon daiteke edota akatsen bat eduki dezake. Eskatuko zaizuna bi kasuetako edozeinetan hitza zuzen idaztea da. Programak asmatu duzun ala ez adieraziko dizu, oker zabiltzan kasuetan erantzun zuzena emanez.

Hemen aurkezten dizugun programa nahikoa era sinplean egina dago eta hitz konkretu batzuk

 $\mathbf I$ 

 $\mathbf l$ 

landu dira. Gure asmo nagusia mota honetako programak nola idatz ditzakezun azaltzea da; gero bakoitzak ikusiko du lantzea interesatzen zaizkion hitzak zeintzuk diren eta aldaketaren bat egin nahi duen ala ez.

Kasu honetan hitzak soilik landu badira ere, badaude beste posibilitate batzuk: definizio bat emanda definitutako hitza edo kontzeptua galdetu edota testu bateko zenbait hitz zuzentzea eskatu.

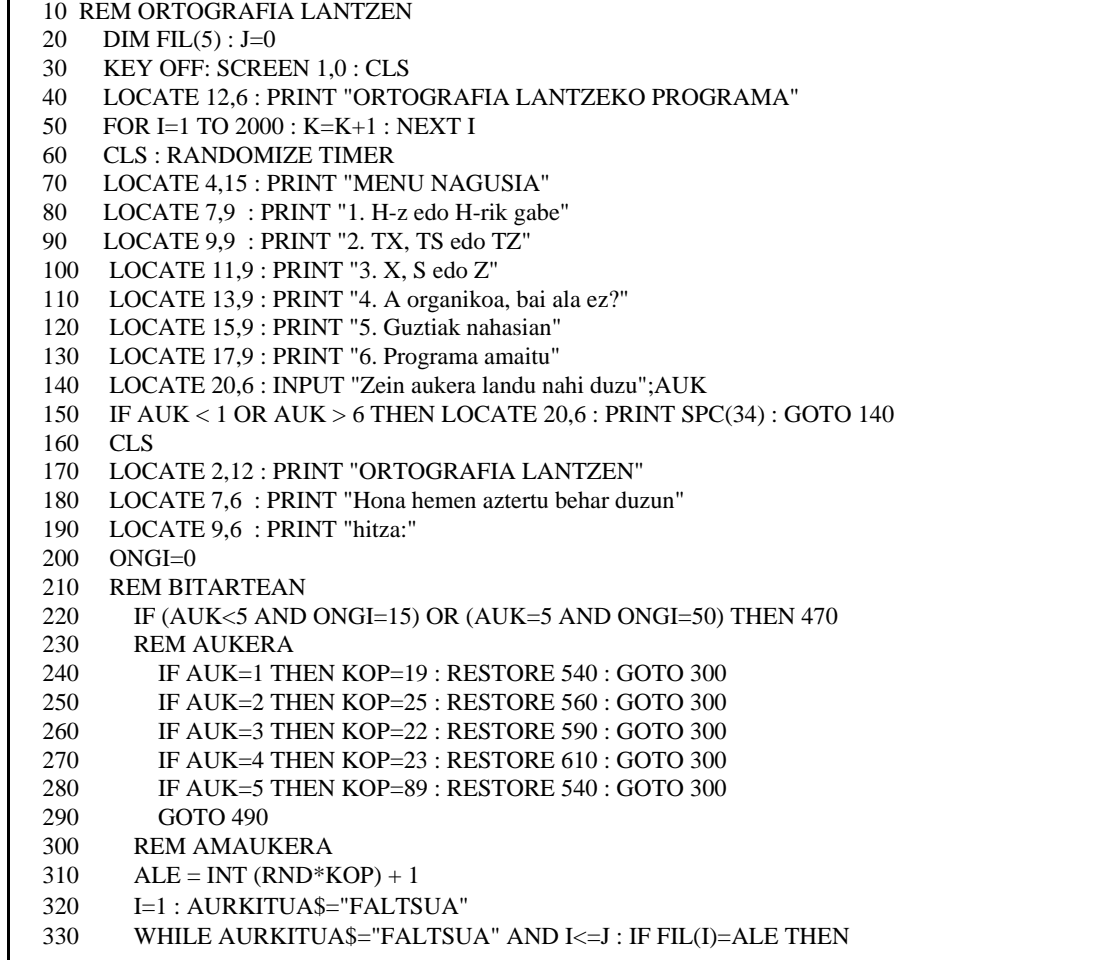

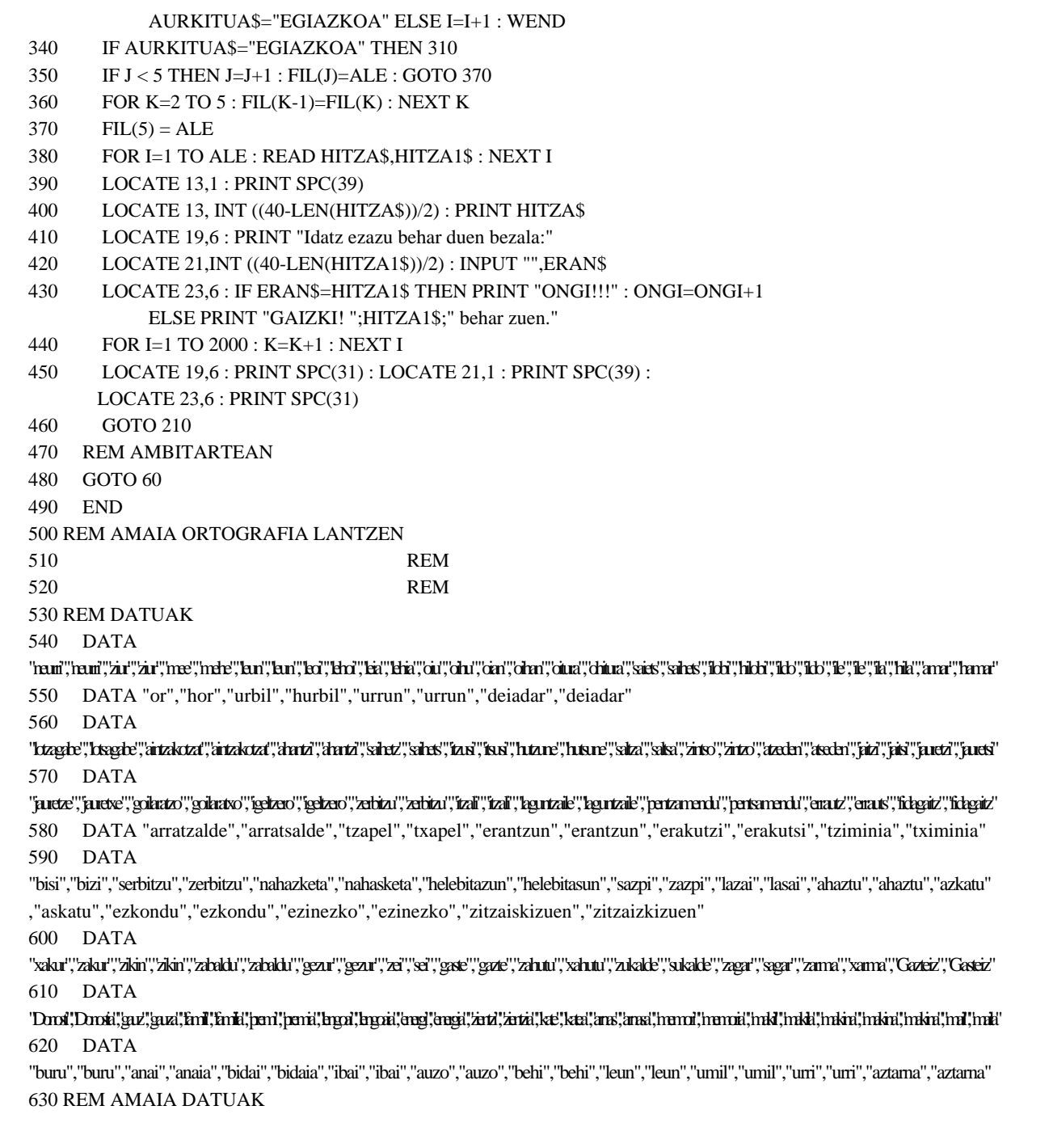

## Oharrak:

1.- Programa honetan galderak egiteko garaian, hitzak aleatorioki aukeratzen dira DATA sententziatan sartutako datuetatik (310. lerroa).

Baina aleatoriotasunak badu eragozpen bat, eta hauxe da: zenbakiak edozein momentutan errepika daitezke eta hori gertatuz gero galdera berbera behin eta berriz errepika daiteke segidan. Hau ebitatzeko iragazki edo filtro bat jarri dugu; honekin azkeneko galdera aurrez egindako n galderatatik desberdina izatea ziurtatzen da. Iragazkia taula batez egin dugu. Aleatorio berri bat ateratzen den bakoitzean, lehendik daudenekin konparatu beharko da, eta desberdina bada taulan azken elementu bezala gorde, zaharrena (1.a) kenduz. (320-370 lerroak).

Errepikaketak bakantzea nahi izanez gero, taularen luzera

handiagotzea nahikoa da. Kasu honetan 5 elementuko taula erabili dugu.

- 2.- Kasu honetan erantzunak minuskulaz idatzi beharko dira programak onar ditzan, baina maiuskulaz ere onartzeko ez dago inongo eragozpenik. Hori lortzeko ondoko aldaketak egin beharko dituzu:
	- –DATA sententziatan erantzuna maiuskulaz ere sartu.
	- –Irakurketa egiterakoan datuak hirunaka irakurri (380 lerroa)
	- –Erantzuna konparatzerakoan bi datuekin konparatu: minuskulaz dagoenarekin eta maiuskulaz dagoenarekin.
- 3.- Programak eskaintzen dituen aukeretatik lehenengo 4. aukerak amaitzeko baldintza 15 galdera zuzen erantzutea da. 5. aukera amaitzeko berriz 50 asmatzea. (220 lerroa). Aukera bat amaitzen den bakoitzean programa berrabiarazi gabe beste batean sartzeko posibilitatea eskaintzen da (460 lerroa).  $\bigcap$